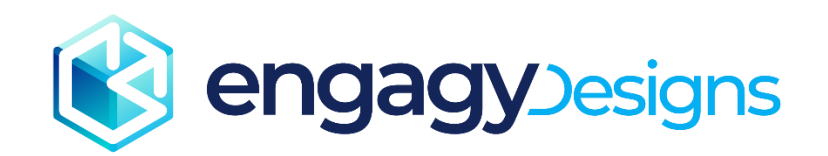

# Ogólne Warunki Umowy dla Usługi "Engagy Designs"

# § 1. DEFINICJE

- 1.1. Niniejsze Ogólne Warunki Umowy (dalej: OWU) określają Usługę "Engagy Designs" (dalej: Usługa), zasady nabywania, użytkowania oraz współpracy pomiędzy Engagy i Klientem.
- 1.2. Użyte w niniejszych OWU określenia oznaczają
	- a) Akcja niestandardowa (custom action) parametryzowana funkcja przypisana do witryny, za pomocą której Menadżer Motywów aplikuje motyw do witryny, wykorzystuje technikę *SharePoint Framework Extensions* [\(https://docs.microsoft.com/en-us/sharepoint/dev/spfx/extensions/overview-extensions\)](https://docs.microsoft.com/en-us/sharepoint/dev/spfx/extensions/overview-extensions);
	- b) Aplikacja SPFx aplikacja zbudowana w oparciu o SharePoint Framework [\(https://docs.microsoft.com/en](https://docs.microsoft.com/en-us/sharepoint/dev/spfx/extensions/overview-extensions)[us/sharepoint/dev/spfx/extensions/overview-extensions\)](https://docs.microsoft.com/en-us/sharepoint/dev/spfx/extensions/overview-extensions);
	- c) Bład nieprawidłowe działanie Menadżera Motywów, Panelu Administracyjnego lub poszczególnych Motywów;
	- d) Czas naprawy czas w jakim Engagy rozpatruje zgłoszenie Błędu lub usuwa Błąd;
	- e) Dedykowany motyw Motyw przygotowany na indywidualne zamówienie Klienta. Dedykowane motywy powstają w wyniku Zapytania złożonego w Punkcie Przyjmowania Zgłoszeń;
	- f) Dostępny motyw Motyw, który został zainstalowany poprzez Panel Administracyjny i może być zastosowany w witrynie SharePoint. Maksymalna liczba dostępnych motywów jest zależna od Planu usługi. W przypadku zainstalowania motywów w maksymalnej liczbie, aby zainstalować nowy motyw, należy wcześniej odinstalować jeden z dostępnych motywów.
	- g) Dzierżawa Klienta środowisko Microsoft 365, w którym Klient skonfigurował Menadżera Motywów;
	- h) Klient strona Umowy składająca zamówienie na Usługę "Engagy Designs";
	- i) Konto organizacyjne Microsoft konto umożliwiające dostęp do produktów i usług Microsoft, które jest połączone z organizacją Klienta;
	- j) Menadżer Motywów oprogramowanie pozwalające na samoobsługową zmianę wyglądu witryn SharePoint Online w Dzierżawie Klienta poprzez przełączanie między zainstalowanymi Motywami;
	- k) Motyw zestaw składający się z:
		- arkuszy styli,
		- palety barw witryny,
		- zasobów graficznych,

zmieniający wygląd witryny SharePoint Online w Dzierżawie Klienta. Motyw udostępniany jest w witrynach za pomocą Panelu Administracyjnego i aktywowany jest w witrynie za pomocą Menadżera Motywów;

- l) Motyw Premium Motyw oznaczony w katalogu jako premium, dostępny w płatnych Planach. Katalog jest dostępny pod adresem: https://getdesigns.engagy360.com/assets/docs/Katalog\_motywow.pdf;
- m) Motyw Simple Motyw oznaczony w katalogu jako simple, dostępny we wszystkich Planach. Katalog jest dostepny pod adresem: https://getdesigns.engagy360.com/assets/docs/Katalog\_motywow.pdf;
- n) Paleta barw witryny zestaw kolorów możliwych do zaaplikowania w witrynie, pozwalający na zmianę kolorystyki witryny;
- o) Panel Administracyjny usługa świadczona przez Engagy, pozwalająca na samoobsługowe zarządzanie Menadżerem Motywów oraz Motywami;
- p) Plan określa zakres oraz parametry Usługi udostępnione Klientowi przez Engagy;
- q) Punkt Przyjmowania Zgłoszeń dedykowana witryna serwisowa służąca do przesyłania zgłoszeń Błędów oraz Zapytań dotyczących Menadżera Motywów, Panelu Administracyjnego i Motywów oraz udostępniania Klientowi informacji zwrotnej o statusie zgłoszeń;
- r) Składniki web part elementy, z których budowana jest strona SharePoint ([https://support.microsoft.com/en](https://support.microsoft.com/en-us/office/using-web-parts-on-sharepoint-pages-336e8e92-3e2d-4298-ae01-d404bbe751e0)[us/office/using-web-parts-on-sharepoint-pages-336e8e92-3e2d-4298-ae01-d404bbe751e0\)](https://support.microsoft.com/en-us/office/using-web-parts-on-sharepoint-pages-336e8e92-3e2d-4298-ae01-d404bbe751e0);
- s) Tenant App Catalog katalog aplikacji Dzierżawy Klienta [\(https://docs.microsoft.com/en-us/sharepoint/use-app](https://docs.microsoft.com/en-us/sharepoint/use-app-catalog)[catalog\)](https://docs.microsoft.com/en-us/sharepoint/use-app-catalog);
- t) Tenant id unikalny identyfikator Dzierżawy Klienta [\(https://docs.microsoft.com/pl-pl/onedrive/find-your-office-](https://docs.microsoft.com/pl-pl/onedrive/find-your-office-365-tenant-id)[365-tenant-id\)](https://docs.microsoft.com/pl-pl/onedrive/find-your-office-365-tenant-id);
- u) Umowa porozumienie pomiędzy Klientem a Engagy dotyczące dostarczenia Usługi "Engagy Designs". Ogólne Warunki Umowy zostały opisane w niniejszym dokumencie;
- v) Usługa usługa "Engagy Designs" obejmująca Panel Administracyjny, Menedżera Motywów, Motywy oraz Usługi wsparcia;
- w) Usługi dodatkowe wykonanie Motywu dedykowanego lub Wariantu motywu dedykowanego;
- x) Usługi wsparcia usługi wsparcia technicznego, polegające na obsłudze Zapytań i naprawie Błędów;
- y) Wariant motywu dedykowanego jest to Motyw zbudowany poprzez modyfikację istniejącego Motywu. Warianty motywów dedykowanych powstają w wyniku Zapytania złożonego w Punkcie Przyjmowania Zgłoszeń. Wariant motywu może obejmować dostosowania w zakresie udekorowania Składników web part, obrazu prezentowanego w tle, palety barw witryny. W szczególności opracowanie wariantu motywu dedykowanego nie obejmuje zmian układu treści, który pozostaje taki, jak w Motywie dedykowanym, na bazie którego powstaje wariant;
- z) Witryna (witryna SharePoint) kolekcja stron, list i bibliotek w SharePoint. W obrębie witryn włączane są motywy, które zmieniają domyślny wygląd;
- aa) Witryna Centrum wypromowana przez administratora witryna nadrzędna, do której subskrybować mogą inne witryny [\(https://support.microsoft.com/en-us/office/what-is-a-sharepoint-hub-site-fe26ae84-14b7-45b6-a6d1-](https://support.microsoft.com/en-us/office/what-is-a-sharepoint-hub-site-fe26ae84-14b7-45b6-a6d1-948b3966427f) [948b3966427f\)](https://support.microsoft.com/en-us/office/what-is-a-sharepoint-hub-site-fe26ae84-14b7-45b6-a6d1-948b3966427f);
- bb) Witryna niepodłaczona witryna SharePoint, która nie została skojarzona z Witryna Centrum;
- cc) Witryna podłączona witryna SharePoint, która została skojarzona z witryną Centrum;
- dd) Zapytanie zagadnienie dotyczące Menadżera Motywów lub Panelu Administracyjnego lub zlecenie opracowania Motywu dedykowanego lub Wariantu motywu dedykowanego kierowane przez Klienta do Punktu Przyjmowania Zgłoszeń.

## § 2. ZAWARCIE UMOWY. RODZAJE PLANÓW.

- 2.1. Umowa jest zawarta poprzez złożenie przez Klienta zamówienia, pod warunkiem potwierdzenia jego parametrów przez Administratora SharePoint klienta za pośrednictwem Panelu Administracyjnego. Moment potwierdzenia parametrów zamówienia jest jednocześnie datą rozpoczęcia świadczenia usługi.
- 2.2. Usługa jest dostępna w następujących Planach, różniących się od siebie zakresem Usług oraz liczbą użytkowników, których Usługa może objąć.
	- 2.2.1. Plan Free o następujących parametrach:
		- 2.2.1.1. Plan Free jest planem nieodpłatnym,
		- 2.2.1.2. Możliwość instalacji Motywów Simple,
		- 2.2.1.3. Obsługuje do 1000 użytkowników,
		- 2.2.1.4. Jeden Dostępny motyw,
		- 2.2.1.5. Bez ograniczenia liczby Witryn,
		- 2.2.1.6. Brak możliwości zamówienia Dedykowanego motywu oraz Wariantu Motywu dedykowanego,
		- 2.2.1.7. Brak dostępu do Punktu przyjmowania zgłoszeń.
	- 2.2.2. Plan Basic, o następujących parametrach:
		- 2.2.2.1. Plan Basic jest planem odpłatnym zgodnie z cennikiem,
		- 2.2.2.2. Możliwość instalacji Motywów Simple oraz Motywów Premium,
		- 2.2.2.3. Obsługuje do 1000 użytkowników,
- 2.2.2.4. Trzy Dostępne motywy,
- 2.2.2.5. Bez ograniczenia liczby Witryn,
- 2.2.2.6. Brak możliwości zamówienia Dedykowanego motywu oraz Wariantu Motywu dedykowanego,
- 2.2.2.7. Dostęp do Punktu Przyjmowania Zgłoszeń,
- 2.2.2.8. Wsparcie Techniczne dla Błędów i Zapytań,
- 2.2.2.9. Gwarantowany czas naprawy Błędów w wymiarze 5 dni roboczych.
- 2.2.3. Plan Standard, o następujących parametrach:
	- 2.2.3.1. Plan Standard jest planem odpłatnym zgodnie z cennikiem,
	- 2.2.3.2. Możliwość instalacji Motywów Simple oraz Motywów Premium,
	- 2.2.3.3. Obsługuje do 2500 użytkowników,
	- 2.2.3.4. Bez limitu liczby Witryn,
	- 2.2.3.5. Możliwość odpłatnego zamówienia Dedykowanych Motywów,
	- 2.2.3.6. Możliwość odpłatnego zamówienia Wariantów Motywów dedykowanych,
	- 2.2.3.7. Bez limitu Dostępnych motywów,
	- 2.2.3.8. Dostęp do Punktu Przyjmowania Zgłoszeń,
	- 2.2.3.9. Wsparcie Techniczne dla Błędów i Zapytań,
	- 2.2.3.10. Gwarantowany czas naprawy Błędów w wymiarze 5 dni roboczych,
	- 2.2.3.11. Utrzymywanie do 3 Dedykowanych Motywów i Wariantów Motywów dedykowanych.
- 2.2.4. Plan Enterprise, o następujących parametrach
	- 2.2.4.1. Plan Enterprise jest planem odpłatnym zgodnie z cennikiem
	- 2.2.4.2. Możliwość instalacji Motywów Simple oraz Motywów Premium,
	- 2.2.4.3. Bez limitu użytkowników,
	- 2.2.4.4. Bez limitu Dostępnych Motywów
	- 2.2.4.5. Bez limitu liczby Witryn,
	- 2.2.4.6. Możliwość odpłatnego zamówienia Dedykowanych Motywów,
	- 2.2.4.7. Możliwość odpłatnego zamówienia Wariantów Motywów dedykowanych,
	- 2.2.4.8. Dostęp do Punktu Przyjmowania Zgłoszeń,
	- 2.2.4.9. Wsparcie Techniczne dla Błędów i Zapytań,
	- 2.2.4.10. Gwarantowany czas naprawy Błędów w wymiarze 3 dni roboczych,
	- 2.2.4.11. Utrzymywanie do 3 Dedykowanych Motywów i Wariantów Motywów dedykowanych.
- 2.3. Podniesienie wersji planu
	- 2.3.1. Wersja planu może zostać podniesiona w dowolnym momencie poprzez zamówienie wyższej wersji planu pod warunkiem potwierdzenia wyższego planu w Panelu Administracyjnym,
	- 2.3.2. Koszt aktualizacji planu zostanie obliczony zgodnie z cennikiem.

# § 3. OPIS USŁUGI

- 3.1. Usługa Engagy Designs składa się z:
	- 3.1.1. Panelu Administracyjnego,
	- 3.1.2. Menadżera motywów wraz z Motywami,
	- 3.1.3. Usług wsparcia.
- 3.2. Panel Administracyjny dostępny jest poprzez przeglądarkę internetową dla Klientów posiadających aktywną Usługę w ramach zakupionego Planu. Panel Administracyjny pozwala Klientowi na:

## 3.2.1. Aktywację Panelu Administracyjnego,

- 3.2.1.1. Aktywacja Usługi następuje po złożeniu zamówienia poprzez potwierdzenie danych zamówienia w Panelu Administracyjnym.
- 3.2.1.2. Aktywacja Panelu Administracyjnego skutkuje:
	- Uruchomieniem Usług Wsparcia,
		- o Klientowi udostępniony zostanie Punkt Przyjmowania Zgłoszeń,
		- o Na adres mailowy z Zamówienia wysłane zostaną dane dostępowe do punktu przyjmowania zgłoszeń.
- Umożliwieniem instalacji Menadżera Motywu.
- 3.2.1.3. Engagy dostarczy Klientowi informacje niezbędne do aktywacji usługi.
- 3.2.1.4. Aby przeprowadzić procedurę aktywacji Usługi konieczne jest posiadanie przez Klienta następujących uprawnień:
	- Administrator SharePoint na potrzeby dostosowania w środowisku SharePoint,
	- Administrator Globalny na potrzeby rejestracji aplikacji w Azure AD.

# 3.2.2. Instalację Menadżera Motywów,

- 3.2.2.1. Instalacja Menadżera Motywów odbywa się w Panelu Administracyjnym.
- 3.2.2.2. Instalacja Menadżera Motywów jest możliwa pod warunkiem wcześniejszej Aktywacji Usługi, zgodnie z opisem w ust. 3.2.1 powyżej.
- 3.2.2.3. Engagy dostarczy Klientowi informacje niezbędne do instalacji Menadżera Motywów.
- 3.2.2.4. Aby przeprowadzić procedurę Instalacji Menadżera Motywów wymagane jest posiadanie przez Klienta następujących uprawnień:
	- Administrator SharePoint na potrzeby dostosowania w środowisku SharePoint.
- 3.2.2.5. W wyniku Instalacji Menadżera Motywów w obrębie Dzierżawy Klienta zachodzą następujące modyfikacje:
	- Aplikacja Menadżera motywów jest dodawana do Tenant App Catalog Dzierżawy
	- Aplikacja Menadżera motywów jest włączana w obrębie Dzierżawy Klienta poprzez zarejestrowanie dedykowanej Akcji niestandardowej (custom action).

# 3.2.3. Instalację Motywu,

- 3.2.3.1. Instalacja Motywu odbywa się w Panelu Administracyjnym.
- 3.2.3.2. Engagy dostarczy Klientowi informacje niezbędne do wykonania instalacji Motywu.
- 3.2.3.3. Aby przeprowadzić procedurę dezinstalacji Motywu wymagane są następujące uprawnienia:
	- Administrator SharePoint, na potrzeby dostosowania w środowisku SharePoint.
		- Administrator Tenant App Catalog.
- 3.2.3.4. W wyniku Instalacji Motywu w obrębie Dzierżawy Klienta zachodzą następujące modyfikacje:
	- Odpowiadająca Motywowi Aplikacja SPFx jest dodawana do Tenant App Catalog Dzierżawy,
	- Motyw jest dodawany do katalogu Dostępnych Motywów w Panelu Administracyjnym,
	- Motyw jest dodawany do Menadżera Motywu jako Dostępny motyw

## 3.2.4. Aktualizację Menadżera Motywów,

- 3.2.4.1. Aktualizacja Menadżera Motywów odbywa się w Panelu Administracyjnym.
- 3.2.4.2. O możliwości aktualizacji Menadżera Motywów Klient jest informowany w samym Menadżerze i/lub w Panelu Administracyjnym.
- 3.2.4.3. Engagy dostarczy Klientowi informacje niezbędne do aktualizacji Menadżera Motywów.
- 3.2.4.4. Aby przeprowadzić procedurę Aktualizacji Menadżera Motywów wymagane jest posiadanie przez Klienta następujących uprawnień:
	- Administrator SharePoint na potrzeby dostosowania w środowisku SharePoint.
- 3.2.4.5. W wyniku Aktualizacji Menadżera Motywów w obrębie Dzierżawy Klienta zachodzą następujące modyfikacje:
	- Zaktualizowana aplikacja Menadżera motywów jest dodawana do Tenant App Catalog Dzierżawy.
	- Aplikacja Menadżera Motywów ponownie włączona w obrębie Dzierżawy Klienta poprzez zarejestrowanie dedykowanej Akcji niestandardowej (custom action).

# 3.2.5. Aktualizację Motywu,

- 3.2.5.1. Aktualizacja Motywu odbywa się w Panelu Administracyjnym.
- 3.2.5.2. O możliwości aktualizacji Motywu Klient jest informowany w Menadżerze Motywów i/lub w Panelu Administracyjnym.
- 3.2.5.3. Engagy dostarczy Klientowi informacje niezbędne do aktualizacji Motywu.
- 3.2.5.4. W wyniku Aktualizacji Motywu w obrębie Dzierżawy Klienta zachodzą następujące modyfikacje:
	- Odpowiadająca Motywowi najnowsza wersja Aplikacji SPFx jest dodawana do Tenant App Catalog Dzierżawy,
	- Motyw jest ponownie aktywowany w witrynach, w których był wcześniej zaktywowany.

## 3.2.6. Dezinstalację Motywu,

- 3.2.6.1. Dezinstalacja Motywu odbywa się w Panelu Administracyjnym.
- 3.2.6.2. Aby Motyw mógł być zdeinstalowany, musi zostać zdezaktywowany we wszystkich Witrynach.
- 3.2.6.3. Engagy dostarczy Klientowi informacje niezbędne do wykonania dezinstalacji Motywu.
- 3.2.6.4. Aby przeprowadzić procedurę dezinstalacji Motywu wymagane są następujące uprawnienia:
	- Administrator SharePoint na potrzeby dostosowania w środowisku SharePoint.
- 3.2.6.5. W wyniku dezinstalacji Motywu w obrębie Dzierżawy Klienta zachodzą następujące modyfikacje:
	- Motyw jest dezaktywowany w witrynach, w których został aktywowany, dla których użytkownik dokonujący dezinstalacji motywu ma uprawnienia administracyjne,
	- Z katalogu Dostępnych Motywów w Panelu Administracyjnym usuwany jest zdeinstalowany Motyw,
	- Motyw przestaje być dostępny w Menadżerze Motywów,
	- Odpowiadająca Motywowi Aplikacja SPFx motywów jest usuwana z Tenant App Catalog Dzierżawy.

## 3.2.7. Dezinstalację Menadżera Motywów,

- 3.2.7.1. Dezinstalacja Menadżera Motywów odbywa się w Panelu Administracyjnym.
- 3.2.7.2. Engagy dostarczy Klientowi informacje niezbędne do wykonania dezinstalacji Menadżera Motywów.
- 3.2.7.3. Aby przeprowadzić procedurę dezinstalacji Menadżera Motywów wymagane są następujące uprawnienia:
	- Administrator SharePoint na potrzeby dostosowania w środowisku SharePoint,
	- Administrator Globalny na potrzeby wyrejestrowania aplikacji w Azure AD.
- 3.2.7.4. W wyniku dezinstalacji w obrębie Dzierżawy Klienta zachodzą następujące modyfikacje:
	- W witrynach zostanie dokonana dezaktywacja Motywu, dla których użytkownik dokonujący dezinstalacji Motywu ma uprawnienia administracyjne, jeśli wcześniej jakiś Motyw został aktywowany,
	- Odpowiadająca Motywom Aplikacje SPFx są usuwane z Tenant App Catalog Dzierżawy,
	- z Tenant App Catalog Dzierżawy odinstalowany zostanie Menadżer Motywów.
- 3.2.8. Wyświetlenie aktualnie zaplanowanych i wykonywanych operacji instalacyjnych, aktualizacyjnych i dezinstalacyjnych, o których mowa ust. 3.2. powyżej,
- 3.2.9. Wyświetlenie historycznych operacji instalacyjnych, aktualizacyjnych oraz dezinstalacyjnych, o których mowa ust. 3.2. powyżej,
- 3.2.10. Przetwarzanie żądań aktywacji Motywów pochodzących z Menadżera Motywów.
- 3.3. Menadżer Motywów jest dostępny w Witrynach przez przeglądarkę internetową, po wcześniejszej instalacji w Panelu Administracyjnym. Menadżer Motywów pozwala na:

## 3.3.1. Aktywację Motywu w Witrynie,

- 3.3.1.1. Aktywacja możliwa jest w witrynach oznaczonych jako Witryny Centrum lub w witrynach, które nie są podłączone do żadnej Witryny Centrum. Aktywacja Motywu w Witrynie Centrum powoduje aktywację tego samego Motywu w Witrynach podłączonych. Aktywacja jest operacją wykonywaną asynchronicznie przez funkcje Panelu Administracyjnego.
- 3.3.1.2. Aktywacja przez Klienta Motywu umożliwia zmianę wyglądu Witryny SharePoint Online, w której Motyw zostanie zaktywowany. Zmiana wyglądu polega na modyfikacji jednego bądź wielu następujących elementów: Palety barw witryny, stylu elementów oraz układu elementów na stronie.
- 3.3.1.3. Aktywacja Motywu odbywa się w Menadżerze Motywów w kontekście Witryny SharePoint, w której Motyw ma być zaktywowany.
- 3.3.1.4. Aby możliwa była Aktywacja Motywu w Witrynie, aktywowany Motyw musi być Dostępny (wcześniej zainstalowany).
- 3.3.1.5. Engagy dostarczy Klientowi informacje niezbędne do aktywacji Motywu w Witrynie.
- 3.3.1.6. Aby przeprowadzić procedurę aktywacji Motywu w Witrynie konieczne jest posiadanie przez Klienta następujących uprawnień:
	- Właściciel Witryny, na której Motyw jest aktywowany,
	- Administrator zbioru witryn, na których motyw jest aktywowany.
- 3.3.1.7. W wyniku Aktywacji Motywu w obrębie Witryny zachodzą następujące modyfikacje:
	- zmieniona zostanie Paleta barw witryny,

• motyw jest włączany w obrębie witryny poprzez zarejestrowanie dedykowanej Akcji niestandardowej (custom action) odpowiedzialnej za aktywację Motywu.

## 3.3.2. Dezaktywacja Motywu w Witrynie.

- 3.3.2.1. Dezaktywacja Motywu możliwa jest w witrynach oznaczonych jako Witryny centrum lub w Witrynach, które nie są podłączone do żadnej Witryny Centrum. Dezaktywacja Motywu w Witrynie Centrum powoduje dezaktywację tego samego motywu w Witrynach podłączonych. Dezaktywacja jest operacją wykonywaną asynchronicznie przez funkcje Panelu Administracyjnego. Po dezaktywacji Motywu wygląd witryny przywracany jest do wyglądu domyślnego.
- 3.3.2.2. Dezaktywacja Motywu odbywa się w Menadżerze Motywów w kontekście Witryny SharePoint, w której Motyw ma być deaktywowany.
- 3.3.2.3. Engagy dostarczy Klientowi informacje niezbędne do wykonania dezaktywacji Motywu w Witrynie.
- 3.3.2.4. Aby przeprowadzić procedurę dezaktywacji Motywu w Witrynie konieczne jest posiadanie przez Klienta następujących uprawnień:
	- Właściciel Witryny, na której Motyw jest dezaktywowany,
	- Administrator zbioru witryn, na których motyw jest dezaktywowany.
- 3.3.2.5. W wyniku dezaktywacji Motywu w obrębie Witryny zachodzą następujące modyfikacje:
	- zmieniona zostanie Paleta barw witryny,
	- usunięty zostanie element custom action odpowiedzialny za Motyw na witrynie.
- 3.4. Korzystanie z usług wsparcia, o której mowa w § 9 OWU poprzez przekierowanie do Punktu Przyjmowania Zgłoszeń, w szczególności:

#### 3.4.1. Zgłoszenie Błędu,

- 3.4.1.1. Błędy zgłaszane są za pośrednictwem Punktu Przyjmowania Zgłoszeń.
- 3.4.1.2. Dostęp do Punktu Przyjmowania Zgłoszeń przydzielany jest na adres email, który został wykorzystany do złożenia Zamówienia.
- 3.4.1.3. Klient może zgłosić zapotrzebowanie na dodatkowy dostęp do Punktu Przyjmowania Zgłoszeń poprzez przesłanie Zapytania w Punkcie Przyjmowania Zgłoszeń.
- 3.4.1.4. Klient może zgłosić zapotrzebowanie usunięcie konta dostępowego do Punktu Przyjmowania Zgłoszeń poprzez przesłanie Zapytania w Punkcie Przyjmowana Zgłoszeń.
- 3.4.1.5. W danym momencie Klient musi posiadać co najmniej jedno konto dostępowe do Punktu Przyjmowania Zgłoszeń.
- 3.4.1.6. Obsługa błędu została opisana w §9 w ust. 9.2.

#### 3.4.2. Przesłanie Zapytania,

- 3.4.2.1. Zapytania zgłaszane są za pomocą Punktu Przyjmowania Zgłoszeń.
- 3.4.2.2. Zasady uzyskania dostępu do Punktu Przyjmowania Zgłoszeń zostały opisane w ust. 3.4.1 powyżej.
- 3.4.2.3. Obsługa Zapytania została opisana w ust. 9.2.

#### 3.4.3. Zamawianie Dedykowanych motywów lub Wariantów Motywów dedykowanych,

3.4.3.1. Zakup Dedykowanego Motywu lub Wariantu Motywu dedykowanego Klient zgłasza przez złożenie Zapytania w Punkcie Przyjmowania Zgłoszeń (dalej: Zlecenie), zgodnie z opisem przesłania zapytania w ust. 3.4.2. Harmonogram realizacji Dedykowanych motywów (dalej: Harmonogram), w tym kolejność wykonywania działań przez Strony jest określony pod adresem:

[https://getdesigns.engagy360.com/assets/docs/Harmonogram\\_realizacji\\_uslug\\_dodatkowych.p](https://getdesigns.engagy360.com/assets/docs/Harmonogram_realizacji_uslug_dodatkowych.pdf) [df](https://getdesigns.engagy360.com/assets/docs/Harmonogram_realizacji_uslug_dodatkowych.pdf).

- 3.4.3.2. Strony zapewnią terminowe wywiązywanie się swojego personelu biorącego udział w realizacji Zlecenia z zadań określonych w Harmonogramie.
- 3.4.3.3. Jeżeli zgodnie z Harmonogramem w celu realizacji Zlecenia Klient ma podjąć decyzję, Klient będzie podejmował decyzje i informował o nich Engagy w terminach uzgodnionych między Stronami.
- 3.4.3.4. Brak zapewnienia (dostarczenia) przez Klienta warunków świadczenia Usługi określonych w §4 lub brak wykonania obowiązku określonego w ust. 3.4.4.3. stanowi opóźnienie po stronie Klienta.
- 3.4.3.5. Engagy zgłasza Klientowi wykonanie Zlecenia zgodnie z Harmonogramem, proponując datę prezentacji i realizacji Zlecenia (dalej: "Prezentacja"). Uzgodnienie i zmiana przez Strony sposobu Prezentacji nie wymaga zachowania formy pisemnej.
- 3.4.3.6. Celem Prezentacji jest potwierdzenie przez Engagy wykonania Zlecenia zgodnie z ustaleniami i umożliwienie Klientowi sprawdzenia realizacji Zlecenia. Po zakończonej prezentacji Engagy przekazuje Klientowi drogą elektroniczną protokół Prezentacji.
- 3.4.3.7. Klient potwierdza wykonanie przez Engagy Zlecenia lub odmawia przyjęcia Zlecenia zgłaszając zastrzeżenia niezwłocznie - na protokole Prezentacji.
- 3.4.3.8. Jeżeli Zlecenie nie zostało wykonane należycie Klient zgłasza zastrzeżenia do protokołu Prezentacji, w sposób określony w ust. 9.2.3. poniżej. Brak wniesienia przez Klienta zastrzeżeń, o których mowa w zdaniu poprzedzającym, w terminie 7 dni od przekazania mu protokołu Prezentacji, uznaje się za potwierdzenie należytego wykonania Zlecenia.

# 3.4.4. Zakończenie Usługi,

- 3.4.4.1. Zakończenie Usługi polega na usunięciu Menedżera Motywów z Dzierżawy Klienta oraz na usunięciu informacji o Dzierżawie Klienta ze środowiska Usługi.
- 3.4.4.2. Zakończenie Usługi może być wykonane poprzez złożenie dyspozycji w postaci Zgłoszenia w Punkcie Przyjmowania Zgłoszeń lub poprzez przesłanie wiadomości za pośrednictwem formularza kontaktowego dostępnego na stronie [https://engagy360.com](https://engagy360.com/) (w przypadku planu Free).
- 3.4.4.3. Usunięcie informacji o Kliencie i Dzierżawie Klienta przeprowadzane jest w terminie 5 dni roboczych od daty złożenia dyspozycji. Engagy zachowa informacje niezbędne do udokumentowania faktu świadczenia usługi dla celów dowodowych i podatkowych zgodnie z Polityką Prywatności.
- 3.4.4.4. Zakończenie Usługi skutkuje wyłączeniem dostępu do Punktu Przyjmowania Zgłoszeń.
- 3.4.4.5. O usunięciu informacji o Kliencie i Dzierżawie Klienta Klient zostanie poinformowany drogą mailową na adres osoby składającej dyspozycję usunięcia informacji.
- 3.4.4.6. Warunkiem usunięcia informacji o Kliencie i Dzierżawie Klienta jest wcześniejsza dezinstalacja wszystkich Motywów oraz Menadżera Motywów.
- 3.4.4.7. Po przeprowadzeniu Zakończenia Usługi Klient nie będzie mógł korzystać z Panelu Administracyjnego.
- 3.4.4.8. W celu całkowitego usunięcia powiązań z usługą Engagy Designs należy również usunąć aplikację Azure AD reprezentującą Engagy Designs z usługi Azure Active Directory Klienta. Ta czynność musi być wykonana przez reprezentanta Klienta.

## 3.4.5. Utrzymywanie motywów dedykowanych.

- 3.4.5.1. W ramach wybranych planów Engagy utrzymuje opracowane na rzecz klienta Dedykowane Motywy oraz Warianty Motywów dedykowanych.
- 3.4.5.2. Utrzymanie Dedykowanych Motywów i Wariantów Motywów dedykowanych polega na usuwaniu Błędów tych motywów w terminie ustalonym w ramach planu.
- 3.4.5.3. Liczba utrzymywanych motywów ustalana jest na poziomie planów.
- 3.4.5.4. W przypadku przekroczenia limitu zdefiniowanego w ramach planu klient wskaże, które z opracowanych motywów podlegać będą utrzymaniu, a które nie powinny być dalej wspierane.
- 3.4.5.5. Wskazanie listy motywów do wspierania odbywa się w momencie składania zamówienia na Dedykowany Motyw lub Wariant Motywu dedykowanego, który spowodowałby przekroczenie limitu.
- 3.4.5.6. Klient ma możliwość dokupienia usługi utrzymania kolejnych motywów, ponad limit zdefiniowany w planie, po stawce zdefiniowanej w Cenniku.

# § 4. WARUNKI TECHNICZNE ŚWIADCZENIA USŁUGI

- 4.1. Wymagania techniczne dotyczące realizacji Usługi są następujące:
	- 4.1.1. Microsoft/Office 365 wraz ze spełnionymi wymaganiami, które zostały opisane tutaj: [https://www.microsoft.com/en-ww/microsoft-365/microsoft-365-and-office-resources,](https://www.microsoft.com/en-ww/microsoft-365/microsoft-365-and-office-resources)
	- 4.1.2. Przeglądarka Internetowa, wspierana przez Microsoft 365. Więcej informacji można znaleźć tutaj: https://www.microsoft.com/en-ww/microsoft-365/microsoft-365-and-office-resources.
	- 4.1.3. Skonfigurowanie w Dzierżawie Tenant App Catalogu,
	- 4.1.4. Konto organizacyjne Microsoft,
	- 4.1.5. Dzierżawa zawierająca skonfigurowaną usługę SharePoint Online w wariancie nowoczesnym tzw. Modern Experience,
- 4.2. Zapewnienie warunków wskazanych w niniejszym ust. 4.1 jest odpowiedzialnością Klienta, który ponosi wszelkie koszty związane z zapewnieniem tych warunków oraz ich utrzymaniem zgodnie z wymaganiami dostawców tych rozwiązań.
- 4.3. Zamówienie może zawierać dodatkowe warunki techniczne związane z dostosowaniem Usług do indywidualnych wymagań Klienta. W takim wypadku dodatkowe warunki techniczne Zamówienia mają pierwszeństwo nad wymaganiami określonymi w niniejszym paragrafie.

# § 5. ODPOWIEDZIALNOŚĆ DOTYCZĄCA USŁUG

- 5.1. Z zastrzeżeniem szkody wyrządzonej Klientowi przez Engagy umyślnie, odpowiedzialność Engagy względem Klienta ograniczona jest do straty rzeczywistej, nie więcej jednak niż do wysokości kwoty uiszczonej przez Klienta z tytułu zakupu Usługi.
- 5.2. W zakresie, w jakim ma to zastosowanie, z uwzględnieniem pozostałych postanowień niniejszego OWU odpowiedzialność Engagy z tytułu rękojmi jest wyłączona.
- 5.3. Engagy gwarantuje realizację Zleceń na wykonanie Motywów Dedykowanych lub Wariantów Motywu dedykowanego zgodnie ze specyfikacją Klienta oraz wymaganiami platformy Microsoft 365.

# § 6. LICENCJA DO UTWORÓW ZWIĄZANYCH Z REALIZACJĄ USŁUGI

- 6.1. Engagy zachowuje na wyłączność wszelkie prawa własności intelektualnej do każdego przejawu działalności twórczej o indywidualnym charakterze, ustalonego w jakiejkolwiek postaci (dzieła autorskiego), w tym do oprogramowania stworzonego lub zapewnionego w związku z realizacją Usługi.
- 6.2. W przypadku gdy do przygotowania Motywu Dedykowanego Engagy wykorzystuje utwory przekazane przez Klienta:
	- 6.2.1. Klient gwarantuje, że wykorzystanie tych utworów przez Engagy nie będzie naruszało praw osób trzecich.
	- 6.2.2. Z chwilą przekazania tych utworów Engagy, Klient udziela Engagy niewyłącznej i nieograniczonej terytorialnie licencji na ich wykorzystanie w celu realizacji Umowy.
- 6.3. Engagy udziela Klientowi licencji do korzystania z Utworów,
	- 6.3.1. Stanowiących program komputerowy na następujących polach eksploatacji: (a) trwałe lub czasowe zwielokrotnienia programu komputerowego w całości lub w części, w tym na potrzeby wyświetlania, stosowania, przekazywania i przechowywania – w celu wykorzystania programu komputerowego wyłącznie do zastosowań wewnętrznych Klienta, na potrzeby komunikacji; (b) użyczenie lub najem programu komputerowego lub jego kopii – w celu wykorzystania programu komputerowego wyłącznie do zastosowań wewnętrznych Klienta, na potrzeby komunikacji,
	- 6.3.2. niestanowiących programu komputerowego na następujących polach eksploatacji: (a) w zakresie utrwalania i zwielokrotniania Utworów – utrwalanie na dowolnych nośnikach i odtwarzanie dowolną techniką jej egzemplarzy – w celu wykorzystania Utworów wyłącznie do zastosowań wewnętrznych Klienta, na potrzeby komunikacji; (b) w zakresie rozpowszechniania utworu – wyświetlenie oraz odtworzenie – w celu wykorzystania Utworu wyłącznie do zastosowań wewnętrznych Klienta, na potrzeby komunikacji.
- 6.4. Licencja udzielona przez Engagy Klientowi do utworu Engagy powstałego lub udostępnionego w związku z wykonaniem Usługi ("Utwór") oznacza niewyłączne i nieprzenoszalne prawo do korzystania z Utworów na potrzeby wewnętrzne Klienta, tj. do realizacji jego zadań w celu związanym bezpośrednio z jego działalnością, zgodnie z Umową.
- 6.5. Udzielenie licencji następuje z chwilą przekazania lub udostepnienia Utworu.
- 6.6. Czas trwania licencji, liczbę użytkowników, liczbę dzierżaw Klienta oraz liczbę użytkowników określa Zamówienie.
- 6.7. Klient nie może udzielać sublicencji.
- 6.8. Zabronione jest wprowadzanie zmian w Utworu, w tym jego modyfikowanie, skracanie, łączenie lub przerabianie. W przypadku naruszenia przez Klienta warunków licencji, Engagy uprawniony jest do jej wypowiedzenia w trybie natychmiastowym.

# § 7. WYNAGRODZENIE

- 7.1. Klient jest zobowiązany do zapłaty Engagy wynagrodzenia wskazanego w Zamówieniu, powiększonego o należny podatek VAT, w przypadku gdy Zamówienie przewiduje takie wynagrodzenie.
- 7.2. Opłaty określone w Zamówieniu lub z niego wynikające są płatne za pośrednictwem sklepu cyfrowego, poprzez który Zamówienie zostało złożone, zgodnie z jego cennikiem, albo w sposób określony indywidualnie w Zamówieniu złożonym bezpośrednio Engagy.

#### § 8. ROZWIĄZANIE I WYGAŚNIĘCIE UMOWY

- 8.1. Umowa rozwiązuje się z upływem okresu świadczenia Usług, określonego w Zamówieniu.
- 8.2. Klient może wypowiedzieć Umowę w każdym czasie z zachowaniem jednomiesięcznego okresu wypowiedzenia. W przypadku wypowiedzenia Umowy przez Klienta przed upływem okresu na jaki Umowa została zawarta, Engagy przekształci Umowę w odpowiedni Plan z rozliczeniem miesięcznym po stawkach wynikających z cennika usługi, potrąci koszt użytkowania usługi zgodnie z cennikiem, a pozostałą kwotę zwróci Klientowi. Opłaty za wykonane Usługi Dodatkowe nie podlegają zwrotowi.
- 8.3. Klient ma prawo wypowiedzenia Umowy ze skutkiem natychmiastowym, w przypadku zwłoki Engagy z wykonaniem swojego świadczenia lub jego istotnej części, która trwa co najmniej 7 dni i po uprzednim wezwaniu na piśmie lub drogą elektroniczną. W takim wypadku Engagy zwróci Klientowi uiszczone wynagrodzenie w wysokości proporcjonalnej do okresu pozostałego do końca trwania Usługi oraz odpowiadającej wartości niewykonanych Zleceń.

## § 9. WSPARCIE TECHNICZNE

- 9.1. Dla klientów posiadających plany Basic, Standard oraz Enterprise, Engagy w okresie obowiązywania Umowy, zobowiązuje się, do bezpłatnego świadczenia usług wsparcia technicznego, zgodnie z poniższymi zasadami.
- 9.2. Obsługa zgłoszeń:
	- 9.2.1. Klient może dokonywać zgłoszeń Błędów oraz Zapytań w dedykowanym Punkcie Przyjmowania Zgłoszeń. W przypadku braku dostępności Punktu Przyjmowania Zgłoszeń, Zgłoszenie może zostać przesłane poprzez Formularz kontaktowy, znajdujący się na stronie [https://engagy360.com.](https://engagy360.com/)
	- 9.2.2. W celu przyspieszenia rozpatrywania zgłoszenia Klient uzupełni wszystkie pola formularza punktu przyjmowania zgłoszeń, które zostały oznaczone jako wymagane.
	- 9.2.3. W przypadku zgłaszania przez formularz znajdujący się na stronie pod adresem podanym w ust. 9.2.1. Klient dołoży wszelkich starań, aby zgłoszenie zawierało co najmniej następujące informacje.: (i) tytuł zgłoszenia – pozwalający zidentyfikować zgłoszenie Błędu lub Zapytanie; (ii) opis Błędu lub Zapytania oraz datę wystąpienia Błędu. Opis zgłoszenia musi pozwalać na ustalenie miejsc wystąpienia Błędu (w szczególności adres URL), opis występującego, wadliwego stanu oraz (jeśli to możliwe) zrzuty ekranu dokumentujące Błąd.
	- 9.2.4. Czas naprawy błędu jest uzależniony od posiadanego planu. Czas naprawy liczony jest w dniach od poniedziałku do piątku, w godzinach od 8:00 – 16:00, z wyłączeniem dni ustawowo wolnych od pracy (dalej: "Dni robocze").
	- 9.2.5. Engagy dokłada starań aby rozpatrzyć zgłoszenie Błędu i/lub usunąć Błąd w terminie wynikającym z posiadanego planu. Jeżeli usunięcie Błędu nie jest możliwe w terminie określonym w zdaniu poprzednim, Engagy zapewnia do czasu usunięcia błędu obejście polegające na włączeniu motywu odzwierciedlającego domyślny motyw SharePoint.
	- 9.2.6. Engagy udziela odpowiedzi na Zapytanie w terminie wynikającym z Planu użytkowanego przez Klienta.
	- 9.2.7. Zobowiązanie Engagy do bezpłatnego świadczenia usług wsparcia technicznego nie dotyczy błędów, które są wynikiem: (i) indywidualnych dostosowań witryn SharePoint, wykonanych przez Klienta, (ii) działań (lub zaniechań) Klienta.

#### § 10. ZABEZPIECZENIE

10.1. Jeśli osoba trzecia zgłosi Klientowi roszczenia do Utworu lub jego elementów z przyczyn, za które odpowiada wyłącznie Engagy, po zawiadomieniu przez Klienta, Engagy nie uchyli się od niezwłocznego przystąpienia do wyjaśnienia sprawy oraz wystąpi przeciwko takim roszczeniom na własny koszt i ryzyko a nadto, że zaspokoi uzasadnione roszczenia w ugodzie wynikającej z takiego roszczenia, a w razie ich zasądzenia od Klienta regresowo zwróci mu całość pokrytych roszczeń, pod warunkiem, że Engagy otrzyma: (a) pisemne zawiadomienie o takim roszczeniu w terminie wystarczającym dla Engagy do zapoznania się z nim i przygotowania odpowiedzi; (b) pełne i wyłączne prawo do kontroli i kierowania postępowaniem wyjaśniającym, obroną i postępowaniem ugodowym (jeśli wystąpi) dotyczącym roszczenia; (c) uzasadnioną pomoc od Klienta na koszt Engagy.

- 10.2. Jeśli użycie Utworu przez Klienta tego wymaga (lub może wymagać w opinii Engagy) lub jeżeli jest to wymagane przez ugodę lub Engagy określi, że takie działanie jest uzasadnione dla Klienta aby uniknąć odpowiedzialności materialnej, Engagy może, według własnego uznania, zastąpić Utwór zasadniczo i funkcjonalnie podobnym utworem, lub w inny sposób zapewnić Klientowi możliwość dalszego używania Utworu.
- 10.3. Strony ustalają, że gdyby okazało się, iż osoba trzecia zgłasza roszczenia do Utworu z przyczyn, za które odpowiada Klient, Engagy, po otrzymaniu zgłoszenia, niezwłocznie zawiadomi o takich roszczeniach Klienta, który nie uchyli się od niezwłocznego przystąpienia do wyjaśnienia sprawy oraz wystąpi przeciwko takim roszczeniom na własny koszt i ryzyko a nadto, że zaspokoi wszelkie uzasadnione roszczenia Engagy, a w razie ich zasądzenia od Engagy regresowo zwróci Engagy całość pokrytych roszczeń oraz wszelkie związane z tym wydatki i opłaty, włączając w to koszty procesu i rozsądne koszty obsługi prawnej, pod warunkiem, że Klient otrzymał od Engagy: (a) zawiadomienie o takim roszczeniu (jeżeli roszczenie było skierowane do Engagy); (b) niezbędną pomoc od Engagy na koszt Klienta.

## § 11. POUFNOŚĆ

- 11.1. Engagy oświadcza, że uprawnienia do Dzierżawy Klienta są używane wyłącznie w celu realizacji usług opisanych w §3 oraz że żadna treść stron witryny ani dokumentów z Dzierżawy Klienta nie jest przesyłana do usług Engagy.
- 11.2. Engagy nie udostępnia informacji o witrynach z Dzierżawy Klienta stronom trzecim w celu innym, niż świadczenie Usługi Klientowi.
- 11.3. Informacje pozyskane z witryn Dzierżawy Klienta są przechowywane wyłącznie przez czas niezbędny do świadczenia usługi.

#### § 12. PRZETWARZANIE I OCHRONA DANYCH OSOBOWYCH

- 12.1. Dane osobowe osób uprawnionych do reprezentacji Klienta oraz pracowników Klienta podane w związku z podpisaniem i wykonywaniem łączącej Strony Umowy przetwarzane są zgodnie z przepisami Rozporządzenia Parlamentu Europejskiego i Rady (UE) 2016/679 z dnia 27 kwietnia 2016 r. w sprawie ochrony osób fizycznych w związku z przetwarzaniem danych osobowych i w sprawie swobodnego przepływu takich danych oraz uchylenia dyrektywy 95/46/WE (ogólne rozporządzenie o ochronie danych) (dalej "RODO") oraz ustawy z dnia 10 maja 2018 r. o ochronie danych osobowych.
- 12.2. Administratorem danych osobowych osób uprawnionych do reprezentacji Klienta oraz pracowników Klienta podane w związku z podpisaniem i wykonywaniem łączącej Strony Umowy jest Engagy Prosta Spółka Akcyjna z siedzibą we Wrocławiu, ul. Gen. Sikorskiego 26, 53-659 Wrocław (dalej "Administrator"). Z Administratorem można skontaktować się przesyłając e–mail na adres: office@engagy360.com a także za pośrednictwem poczty tradycyjnej, pod wskazanym powyżej adresem siedziby Administratora.
- 12.3. Dane osobowe będą przetwarzane w następujących celach: (a) zawarcia i wykonania Umowy podstawą prawną przetwarzania jest niezbędność przetwarzania danych do zawarcia i wykonywania Umowy lub do podjęcia działań na żądanie osoby, której dane dotyczą, przed zawarciem umowy a w przypadku osób reprezentujących osoby prawne i zaangażowane w realizację Umowy podstawą prawną przetwarzania danych jest niezbędność przetwarzania do realizacji prawnie uzasadnionego interesu Administratora lub strony trzeciej (art. 6 ust. 1 lit. b oraz lit. f RODO); (b) ewentualnego ustalenia, dochodzenia lub obrony przed roszczeniami związanymi z zawartą Umową - podstawą prawną przetwarzania danych jest niezbędność przetwarzania do realizacji prawnie uzasadnionego interesu Administratora. Uzasadnionym interesem Administratora jest w tym przypadku możliwość ustalenia, dochodzenia lub obrony przed roszczeniami (art. 6 ust. 1 lit. f RODO); (c) dla celów podatkowych i rachunkowych, podstawą prawną przetwarzania danych jest niezbędność ich przetwarzania w celu wypełnienia obowiązku prawnego ciążącego na Administratorze (art. 6 ust. 1 lit. c RODO);
- 12.4. Dane osobowe, o których mowa w ust. 11.1 powyżej mogą być udostępnione: podmiotom dostarczającym i wspierającym systemy informatyczne stosowane przez Administratora oraz podmiotom świadczącym usługi związane z bieżącą działalnością Administratora – na mocy stosownych umów powierzenia przetwarzania danych osobowych oraz przy zapewnieniu stosowania przez ww. podmioty adekwatnych środków technicznych

i organizacyjnych zapewniających ochronę danych oraz podmiotom upoważnionym na podstawie przepisów powszechnie obowiązującego prawa w szczególności instytucjom uprawnionym do kontroli działalności Administratora lub instytucjom uprawnionym do uzyskania danych osobowych na podstawie przepisów prawa.

- 12.5. Dane osobowe, o których mowa w ust. 11.1 powyżej będą przetwarzane: (a) do momentu rozwiązania lub wygaśnięcia Umowy albo (b) do momentu przedawnienia roszczeń z tytułu Umowy albo (c) do momentu realizacji prawnie uzasadnionego interesu Administratora albo (d) do momentu wygaśnięcia obowiązku przechowywania danych osobowych wynikającego z przepisów powszechnie obowiązującego prawa (np. obowiązek przechowywania dokumentów księgowych).
- 12.6. W związku z przetwarzaniem danych osobowych osobie, której dane dotyczą przysługują następujące prawa do: dostępu do danych, sprostowania danych, usunięcia danych, ograniczenia przetwarzania danych, prawo do sprzeciwu wobec przetwarzania danych, prawo do przenoszenia danych. Prawa te przysługują w przypadkach i w zakresie przewidzianym przez obowiązujące przepisy prawa. W związku z przetwarzaniem danych przysługuje również prawo do wniesienia skargi do organu nadzorczego - Prezesa Urzędu Ochrony Danych Osobowych.
- 12.7. Podanie danych osobowych ma charakter dobrowolny, jednakże jest niezbędne do zawarcia Umowy. Niepodanie danych osobowych w niezbędnym zakresie skutkuje niemożnością zawarcia Umowy.
- 12.8. W oparciu o dane osobowe osób, o których mowa w ust. 11.1 powyżej, Administrator nie będzie podejmował zautomatyzowanych decyzji, w tym decyzji będących wynikiem profilowania.
- 12.9. Klient oświadcza, że zapoznał się z treścią niniejszej klauzuli informacyjnej stanowiącej załącznik do OWU i zobowiązuje się przekazać powyższe informacje o przetwarzaniu danych osobowych osobom, których dane zostały przekazane Administratorowi w związku z zawarciem i wykonaniem Umowy, jednocześnie wskazując siebie jako źródło pochodzenia danych osobowych oraz poinformować o zakresie przekazanych danych do Administratora. Przedmiotowy obowiązek będzie wypełniany także względem każdej nowej osoby i reprezentanta, którego dane są lub mają być przekazane Klientowi. Obowiązek jest realizowany w oparciu o wzór klauzuli, stanowiącej załącznik do Umowy.
- 12.10. Do danych osobowych przedstawiciela Klienta, które są przetwarzane podczas korzystania z Usługi zalicza się:
	- Tenant id,
	- adres e-mail użytkownika.
- 12.11. Oprogramowanie "Engagy Designs" przetwarza dane osobowe w następujących scenariuszach
	- Wykonywanie operacji samoobsługowych w Panelu Administracyjnym. Aby możliwe było wykonanie operacji samoobsługowych w Panelu Administracyjnym wymagane jest zalogowanie użytkownika kontem organizacyjnym. Konto użytkownika nie jest powielane, ani zakładane po stronie Engagy.
	- Wykonywanie operacji za pomocą Menadżera Motywów. Engagy odczytuje dane zalogowanego użytkownika w celu weryfikacji jego uprawnień do wykonania operacji w Dzierżawie Klienta. Informacja ta nie jest utrwalana.

## § 13. SIŁA WYŻSZA

- 13.1. Jeżeli którakolwiek ze Stron niniejszej Umowy musi powstrzymać lub opóźnić swoje działania w ramach niniejszej Umowy na skutek zaistnienia Siły wyższej, powiadomi o tym fakcie na piśmie drugą Stronę niezwłocznie, ale nie później, niż w terminie 5 (pięciu) Dni roboczych od daty zaistnienia możliwości powiadomienia określając zdarzenie, jego przyczyny oraz konsekwencje dla realizacji niniejszej Umowy.
- 13.2. Na potrzeby Umowy, Siła Wyższa oznacza każde zewnętrzne zdarzenie, działanie, stan będące poza kontrolą Stron, które nie jest możliwe do przewidzenia przez którąkolwiek ze Stron, a mające negatywny wpływ na wykonanie Umowy, a w szczególności każde zdarzenie, działanie lub stan powodujące opóźnienie lub brak możliwości wykonania zobowiązań wynikających z Umowy, w zakresie w jakim takie działanie, zdarzenie lub stan: (i) pozostają poza kontrolą Strony, która się na nie powołuje i ta Strona nie mogła go przewidzieć, uniknąć, ani mu zapobiec, oraz (ii) nie wynikają z działań, zaniedbań lub opóźnień Strony; (iii) nie są działaniem, zdarzeniem ani stanem, którego konsekwencje i wynikające z nich ryzyko Strony zobowiązały się przyjąć na podstawie Umowy; (iv) w odniesieniu do stanów nadzwyczajnych, w tym klęsk żywiołowych, które mogą wpłynąć na Przedmiot Umowy, a których nie można było przewidzieć biorąc pod uwagę ich czas trwania, czy intensywność, w celu uniknięcia wątpliwości, należy rozumieć, że żaden publiczny komunikat dotyczący takich zdarzeń nie powoduje, że możliwe było ich przewidzenie.
- 13.3. Za Siłę Wyższa będą uznawane w szczególności: wojny (wypowiedziane lub nie) oraz inne działania zbrojne inwazje, akty terrorystyczne, mobilizacje, lub embarga, promieniowanie radioaktywne lub skażenie przez radioaktywność, rebelia, rewolucja, powstanie, przewrót wojskowy i cywilny lub wojna domowa, strajk przeprowadzony zgodnie z obowiązującymi w tym względzie przepisami prawnymi, bunt, rozruch lub zamieszki, klęski żywiołowe, takie jak trzęsienie ziemi, powódź, epidemia, pożar i inne.
- 13.4. Strona, która przekazała takie pisemne powiadomienie będzie zwolniona ze swoich zobowiązań lub z dotrzymania terminu swoich zobowiązań tak długo, jak będzie trwało to zdarzenie lub jego skutki. Termin realizacji wzajemnych zobowiązań będzie stosownie przedłużony do czasu trwania zdarzenia, o którym mowa wyżej.
- 13.5. Strona dotknięta działaniem Siły wyższej podejmie stosowne wysiłki dla zminimalizowania jej skutków i wznowi realizację niniejszej Umowy niezwłocznie jak tylko będzie to możliwe.
- 13.6. Opóźnienie lub brak realizacji postanowień niniejszej Umowy spowodowane nastąpieniem zdarzenia Siły wyższej nie będzie stanowiło podstawy do:
	- 13.6.1. rozwiązania niniejszej Umowy, z zastrzeżeniem poniższego ust. 12.7,
	- 13.6.2. wniesienia jakichkolwiek roszczeń z tytułu uszkodzeń lub dodatkowych kosztów poniesionych przez drugą Stronę.
- 13.7. Jeżeli realizacja niniejszej Umowy na skutek wystąpienia Siły wyższej jest opóźniona lub zawieszona przez nieprzerwany okres 30 dni, to każda ze Stron ma prawo rozwiązać niniejszą Umowę poprzez dostarczenie pisemnego powiadomienia drugiej Stronie. Jeżeli Strony nie skorzystają z powyższego uprawnienia w ciągu 60 dni liczonych od pierwszego dnia zaistnienia możliwości rozwiązania Umowy, Strony stracą prawo rozwiązania Umowy. W takim wypadku Engagy zwróci Klientowi uiszczone wynagrodzenie w wysokości proporcjonalnej do okresu pozostałego do końca trwania Usługi, określonego w Zamówieniu.

# § 14. POSTANOWIENIA KOŃCOWE

- 14.1. Niniejsze OWU zostało sporządzone w oparciu o obowiązujące przepisy prawa, a w szczególności:
	- a) ustawę z dnia 18 lipca 2002 r. o świadczeniu usług drogą elektroniczną (Dz. U. Nr 144, poz. 104 z późn. zm.).;
	- b) rozporządzenie Parlamentu Europejskiego i Rady (UE) 2016/679 z dnia 27.04.2016 r. w sprawie ochrony osób fizycznych w związku z przetwarzaniem danych osobowych i w sprawie swobodnego przepływu takich danych oraz uchylenia dyrektywy 95/46/WE (ogólne rozporządzenie o ochronie danych, Dz. Urz. UE L 2016 Nr 119, s. 1, dalej jako: RODO) oraz pozostałe powszechnie obowiązuje przepisy prawa polskiego w zakresie ochrony danych osobowych;
	- c) Kodeks cywilny ustawa z dnia 23 kwietnia 1964 r. (Dz. U. z 1964 Nr 16 poz. 93 z późn. zm.).
- 14.2. OWU jest dostępne dla Klienta pod adresem <https://getdesigns.engagy360.com/assets/docs/OWU.pdf>. Użytkownik zamawiając Usługę potwierdza, że zapoznał się z niniejszym OWU zrozumiał ich treść oraz akceptuje wszystkie postanowienia.
- 14.3. Jeśli któreś z postanowień niniejszych OWU jest lub stanie się nieskuteczne lub nieważne, skuteczność i ważność pozostałych postanowień pozostaje nienaruszona. Nieskuteczne lub nieważne postanowienia zostaną zastąpione przez postanowienia, które są prawnie dopuszczalne i najbardziej odpowiadają zamiarowi regulacyjnemu Engagy w chwili ustanowienia niniejszych OWU.
- 14.4. Wprowadzenie przez Engagy nowych lub zmienionych OWU pozostaje bez wpływu na treść stosunków umownych powstałych przed tą zmianą.
- 14.5. Zmiany niniejszego OWU wprowadzane przez Engagy w czasie obowiązywania Umowy będą wiązały Klienta, jeżeli ich treść zostanie mu przez Engagy doręczona na adres e-mail Koordynatora Klienta, a Klient nie wypowie Umowy w terminie 14 dni od daty ich doręczenia Klientowi. W wypadku wypowiedzenia Umowy w powyższym trybie, Umowa ulega rozwiązaniu z ostatnim dniem przed dniem wejścia w życie wprowadzanych zmian. W takim wypadku Engagy zwróci Klientowi uiszczone wynagrodzenie w wysokości proporcjonalnej do okresu pozostałego do końca trwania Usługi, określonego w Zamówieniu. Dla uniknięcia wątpliwości, Strony wskazują, iż opublikowanie przez Engagy nowych lub zmienionych OWU nie powoduje zmiany warunków Umowy, o ile nowe lub zmienione warunki nie zostaną doręczone Klientowi w trybie opisanym w niniejszym paragrafie.
- 14.6. Wszelkie powiadomienia związane z Umową, przeznaczone dla Klienta, mogą być dokonywane w formie wiadomości elektronicznej skierowanej na adres poczty elektronicznej koordynatora Klienta wskazanego w Zamówieniu.
- 14.7. Wszystkie materiały reklamowe dotyczące Usług mają jedynie charakter informacyjny, wiążącą moc prawną mają postanowienia Umowy, w tym niniejszych OWU.
- 14.8. Wszelkie spory wynikłe z Umowy będą rozstrzygane przed sądem powszechnym właściwym dla siedziby Engagy.
- 14.9. W sprawach nieuregulowanych w Umowie stosuje się przepisy prawa polskiego, w szczególności Kodeksu cywilnego, ustawy o prawie autorskim i prawach pokrewnych, ustawy o świadczeniu usług drogą elektroniczną.
- 14.10. W przypadku rozbieżności pomiędzy niniejszymi OWU a postanowieniami formularza Zamówienia, pierwszeństwo mają postanowienia z Zamówienia.
- 14.11. Wszystkie prawa i obowiązki wynikające z Umowy, na wniosek Klienta Engagy mogą być przeniesione w drodze cesji na inny podmiot, zwany Nowym Klientem ("Nowy Klient") wyłącznie po uzyskaniu pisemnej zgody Engagy.
- 14.12. Strony będą bez zbędnej zwłoki dostarczać sobie wzajemnie informacji koniecznych do wykonania Usług oraz powiadamiać o wszelkich okolicznościach, które mogą mieć wpływ dla prawidłowej realizacji Umowy.
- 14.13. Strona zapewnia osobę kontaktową dla drugiej strony ("Koordynator") w celu zapewnienia efektywnej współpracy i komunikacji przy realizacji Umowy. Koordynator jest upoważniony do zatwierdzania przygotowanych materiałów, dokumentów, produktów i usług (w tym podpisywania protokołów w imieniu Strony). Każda ze Stron może polegać na decyzjach i zatwierdzeniach dokonanych przez Koordynatora drugiej Strony (z wyjątkiem sytuacji, gdy druga Strona wymaga zatwierdzenia przez inne osoby jakiejkolwiek zmiany Umowy). Koordynatorzy będą zarządzać całą komunikacją pomiędzy Stronami. W trakcie współpracy Koordynator jednej ze Stron jest dostępny dla drugiej Strony. Wskazanie i zmiana Koordynatora lub jego danych kontaktowych nie stanowi zmiany Umowy i nie wymaga zachowania formy pisemnej.
- 14.14. Załączniki stanowią część niniejszego OWU.
- 14.15. Załączniki: Załącznik nr 1 Dane dotyczące dzierżawy Klienta zbierane przez Engagy w związku ze świadczeniem Usług.

## Załączniki nr 1 - Dane dotyczące dzierżawy Klienta zbierane przez Engagy w związku ze świadczeniem Usług.

- 1. Aplikacja Engagy Designs zbiera podstawowe dane telemetryczne odwołań do endpoint'ów usługi. Korzysta do tego celu z usługi Azure Application Insights. Dane telemetryczne dotyczą obciążenia, metryk wydajności i użycia, raportów wyjątków i innych danych diagnostycznych, w szczególności takie jak:
	- Telemetria serwera internetowego żądania HTTP. Uri, czas przetwarzania żądania, kod odpowiedzi, adres IP klienta, Session id.
	- Strony internetowe liczba stron, użytkowników i sesji. Czasy ładowania strony. Wyjątki. Wywołania AJAX.
	- Liczniki wydajności pamięć, procesor CPU, we/wy, obciążenie sieci.
	- Kontekst klienta i serwera system operacyjny, ustawienia lokalne, typ urządzenia, przeglądarka, rozdzielczość ekranu.
	- Wyjątki i awarie zrzuty stosu, build id , typ procesora CPU.
	- Zależności wywołania usług zewnętrznych, takich jak REST, SQL i AJAX. URI lub parametrów połączenia, czas trwania, powodzenie, polecenie.
	- Testy dostępności czas trwania testu i kroków, odpowiedzi.
	- Śledzenie dzienników i niestandardowych danych telemetrycznych wszystko, co koduje się do dzienników lub telemetrii.
- 2. Usługa zbierania danych telemetrycznych nie posiada niestandardowych dostosowań, w wyniku czego, zgodnie z deklaracją firmy Microsoft, nie są zbierane dane pozwalające na identyfikację użytkowników usługi / dane osobowe [\(https://docs.microsoft.com/pl-pl/azure/azure-monitor/app/data-retention-privacy\)](https://docs.microsoft.com/pl-pl/azure/azure-monitor/app/data-retention-privacy).
- 3. Żądania http są zanonimizowane automatycznie.
- 4. Panel Administracyjny zbiera następujące informacje identyfikujące dzierżawę użytkownika na potrzeby licencionowania:
	- Tenant id,
	- Adres usługi SharePoint Online,
	- Informacja o przeprowadzonych operacjach wdrożeń i aktywacji wraz z loginem użytkownika wykonującego operację,
	- Informacja na temat Witryn (adresy), w których zostały włączone Motywy,
	- Informacja na temat danych użytkownika (token dostępowy, email) wywołującego operację na czas trwania operacji.